# **3Vorstellung D-Druck am Computerstammtisch im Bürgertreff Vaihingen**

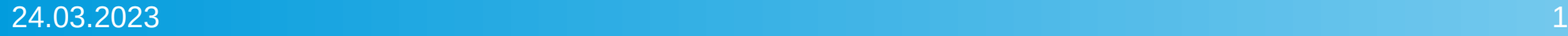

#### 3D-Druck – was ist das

3D-Druck als sogenanntes additives Fertigungsverfahren spart Material und die raffinierten Maschinen produzieren Einzelstücke nach individuellen Bedürfnissen. Davon profitieren nicht nur Profis jeder kann die Technik nutzen, egal ob man den dazu nötigen 3D-Drucker besitzt oder nicht.

Alle 3D-Druck-Verfahren erzeugen Objekte Schicht für Schicht dabei wird ein thermoplastischer Kunststoff von einer Rolle eingezogen, dann zu einem Heizelement geführt, darin geschmolzen und schließlich durch eine Düse gedrückt. Viele akkurat nebeneinander gelegte Plastikfäden ergeben letztendlich das gedruckte Teil. Man kann sich das ein bisschen wie eine perfekt bewegte Heißklebepistole vorstellen.

# 3D-Druck Einführung

3D-Druck Ist ein Schmelzschichtverfahren zur einfachen und schnellen Herstellung von räumlichen Werkstücken,

- 1986 entstanden erste Patentanmeldung
- 2009 erster 3D-Drucker am Markt auch ALDI bietet inzwischen preisgünstig 3D-Drucker ca. 250€
- 3D-Druck in der Industrie zum Prototypenbau
- Herstellung von Ersatzteilen aus Kunststoff anstatt Lagerhaltung
- Hobby, Einsatz in der Werkstatt, Architekturmodelle, Medizin

### 3D-Druck - Maschinen

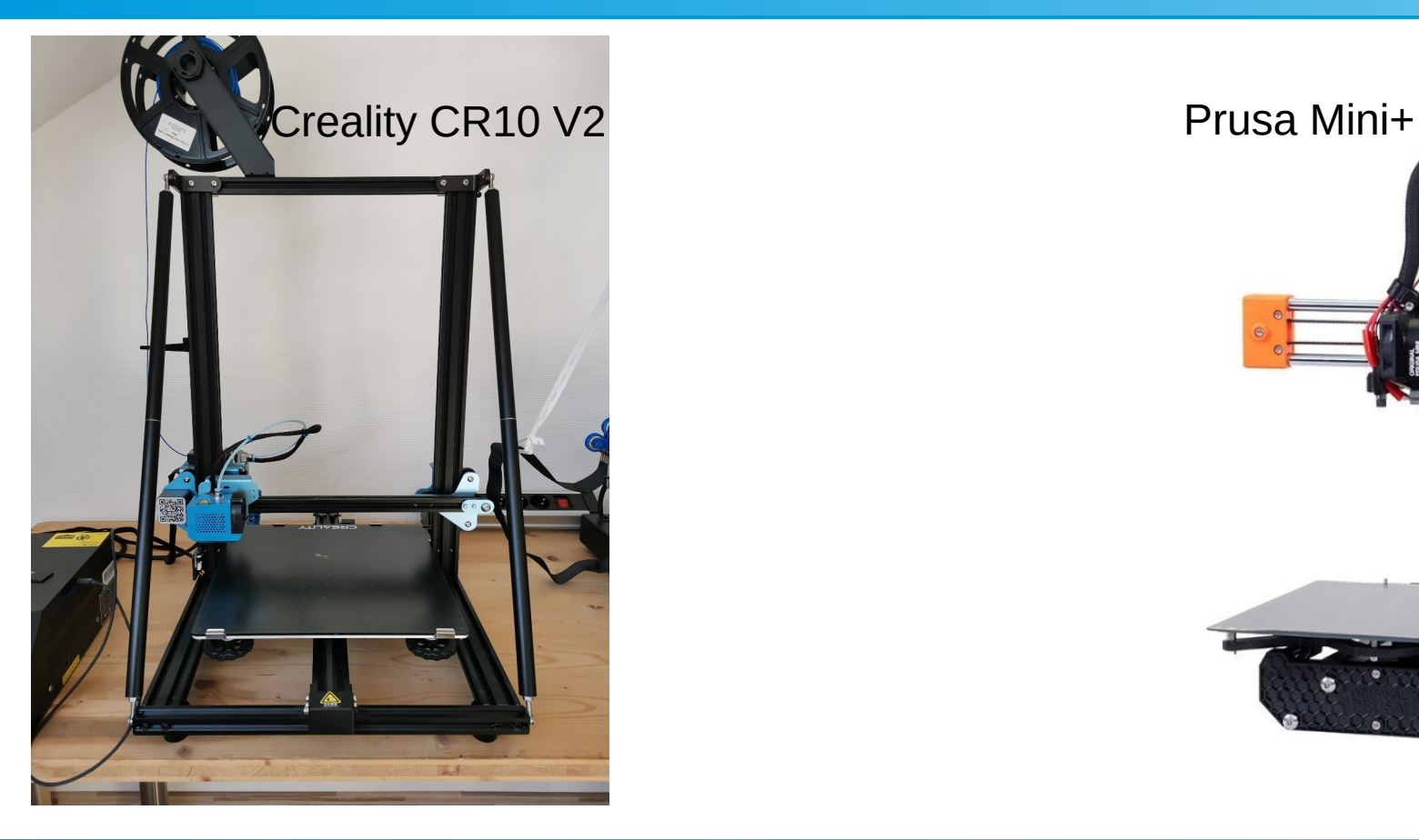

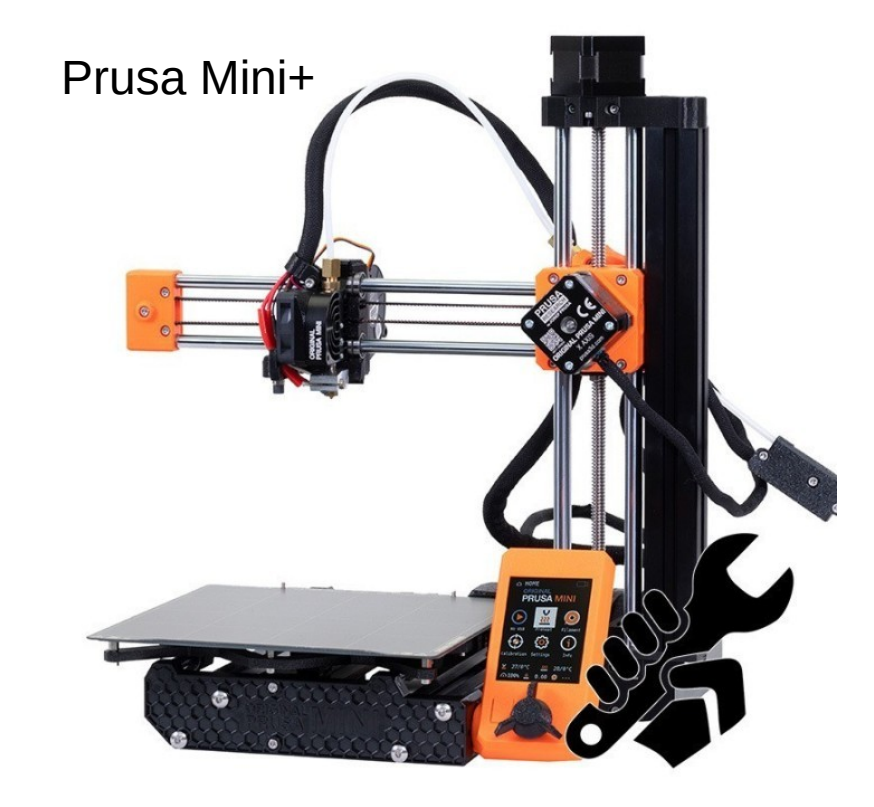

## 3D-Druck - Gerätedetails

- Drucker Crealtity CR 10V2 kommt aus China ca. 500 $\epsilon$
- max. Druckvolumen H\*B\*T 300mm \* 300mm \*400mm
- beheizbares Druckbett, Materialzuführung mit Schrittmotor Rahmen mit Halterung für das bewegliche Druckbett in Y-Achse
- Querstrebe für den beweglichen Druckkopf auf der X-Achse
- Bewegung nach oben in Z-Achse steuert damit Schichtdicke
- Druck von SD-Card, Anschluß über USB an Computer möglich
- Display am Steuergerät zum Einstellen der Druckparameter

# 3D-Druck -Extruder + Druckkopf

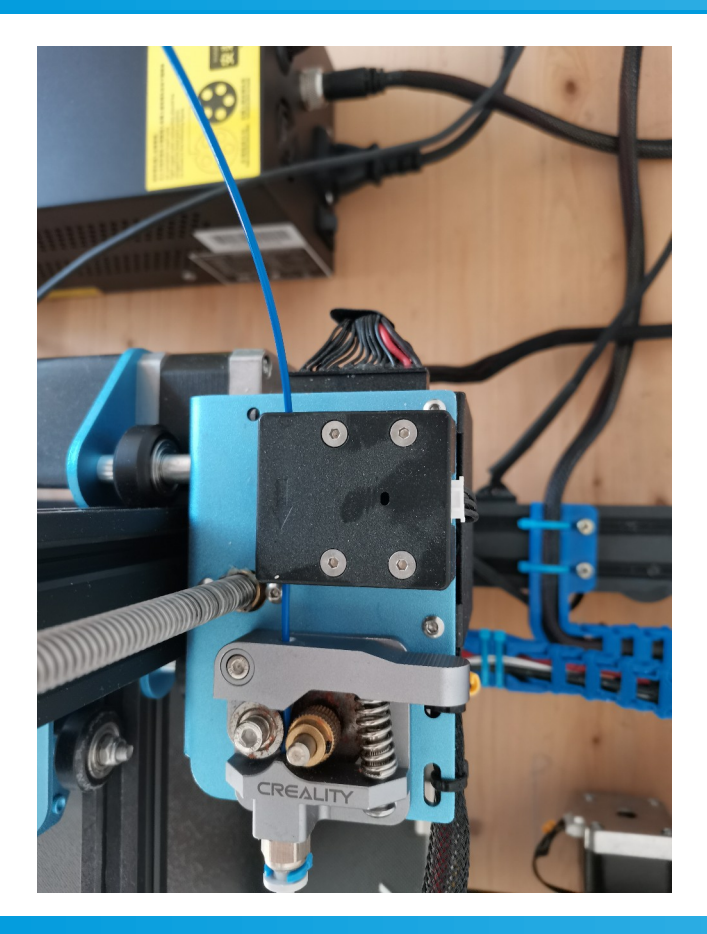

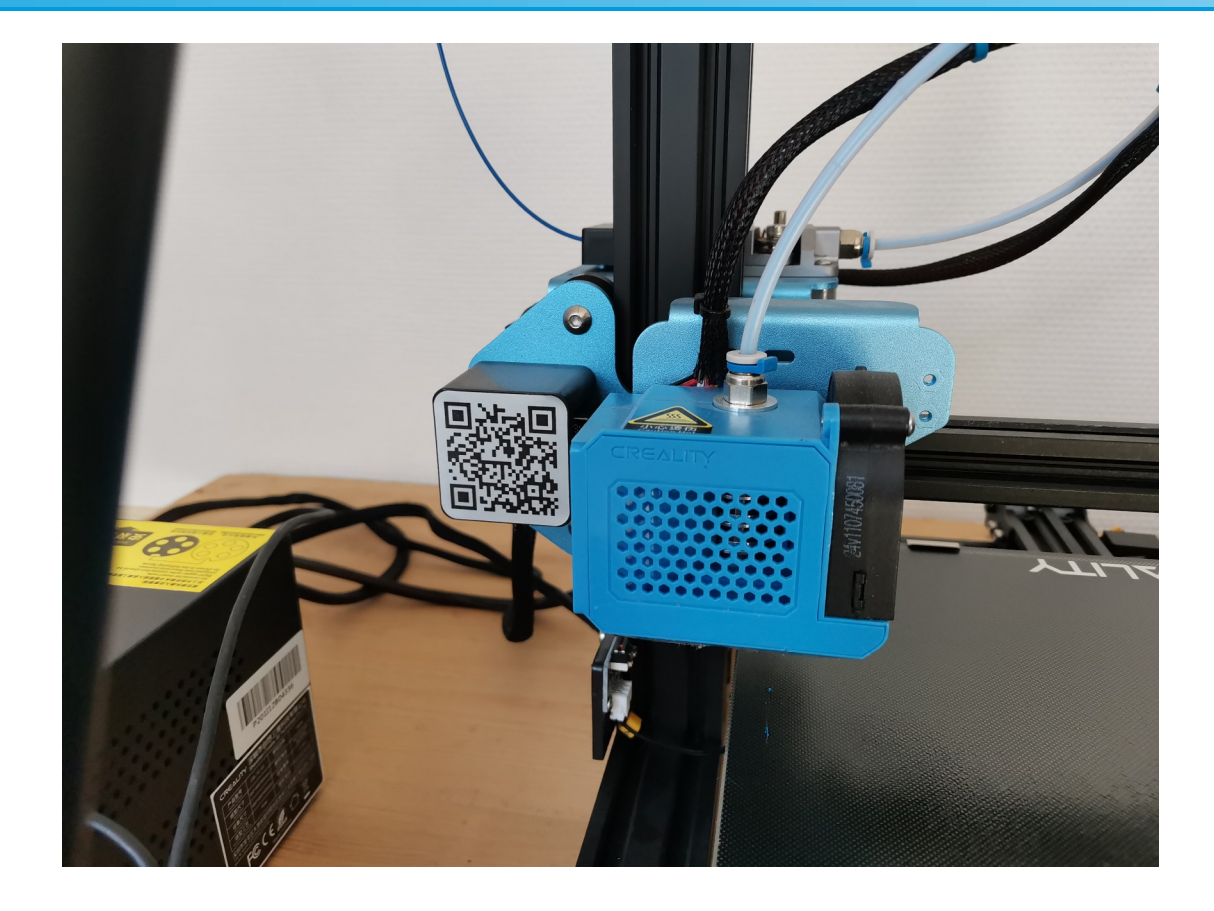

## 3D-Druck - Material

- Druckmaterial (Filament)
- PLA biologisch abbaubarer Kunststoff aus Maisstärke
- nicht brennbar lebensmittelecht, ungiftig, temperaturstabil
- Kunststoffdraht mit Durchmesser 1,75mm
- Lieferung auf Rollen in 0,75kg, 1kg, 2kg
- In vielen Farben verfügbar
- preisgünstig 1kg ca. 25 bis 30 Euro

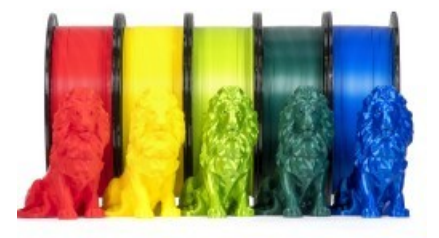

- am einfachsten zu handhaben beim Druck
- Trocken, luftdicht aufbewahren, Filament nimmt Feuchtigkeit auf

• https://www.printables.com/de/model/359285-klamma-lockingcable-clip

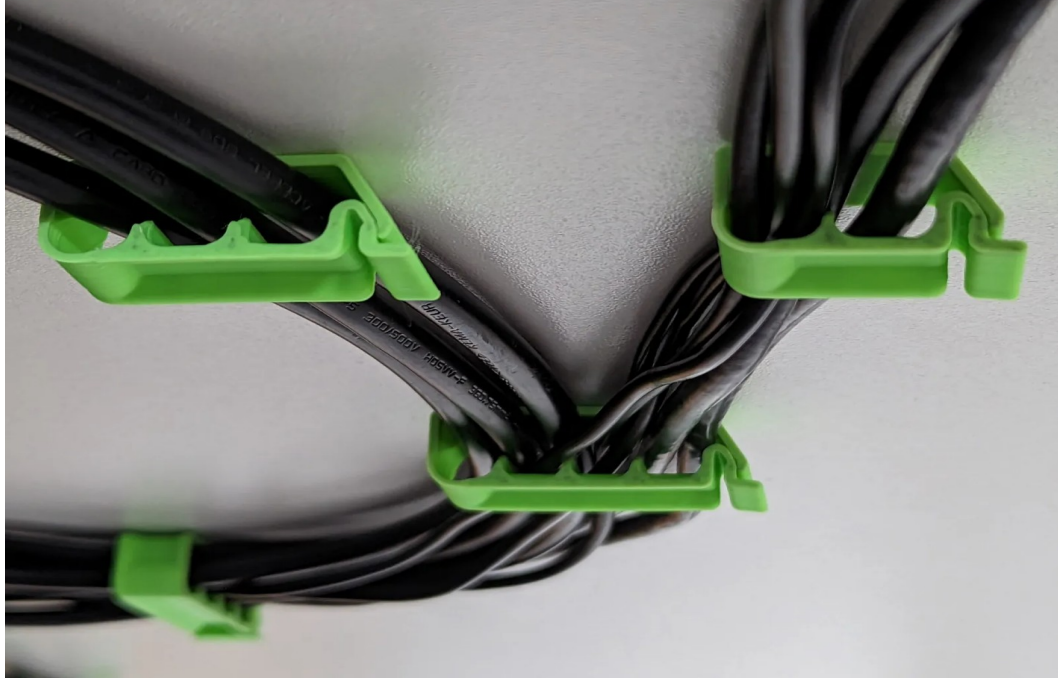

- [https://www.printables.com/de/model/173788-customizable-stackabl](https://www.printables.com/de/model/173788-customizable-stackable-beer-crate-for-all-types-of) [e-beer-crate-for-all-types-of](https://www.printables.com/de/model/173788-customizable-stackable-beer-crate-for-all-types-of)
- Boxen zur Aufbewahrung von Batterien

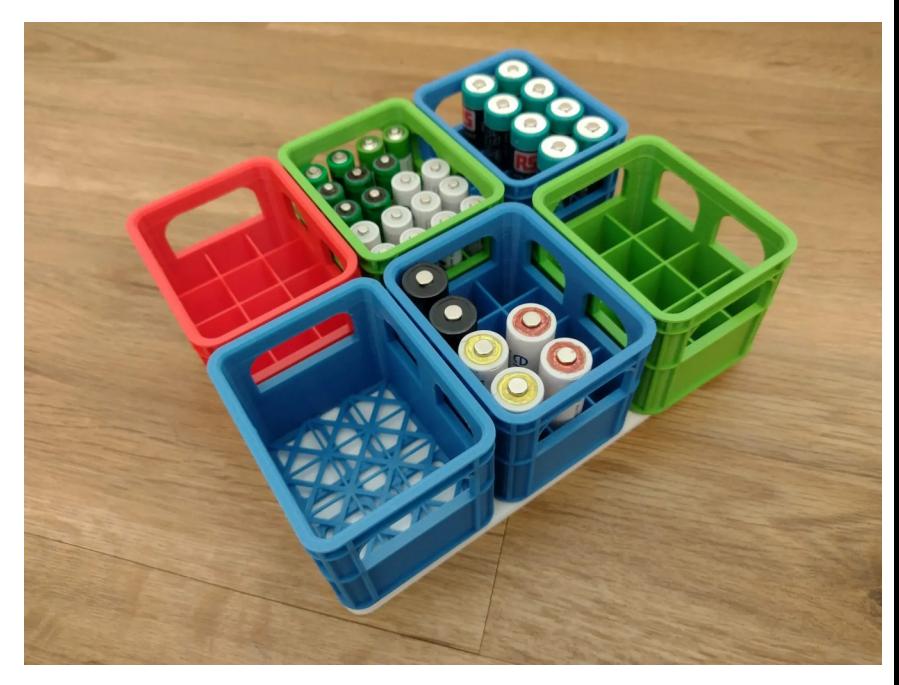

• <https://www.thingiverse.com/thing:4973276> Ständer für einen Lenovo Mini PC

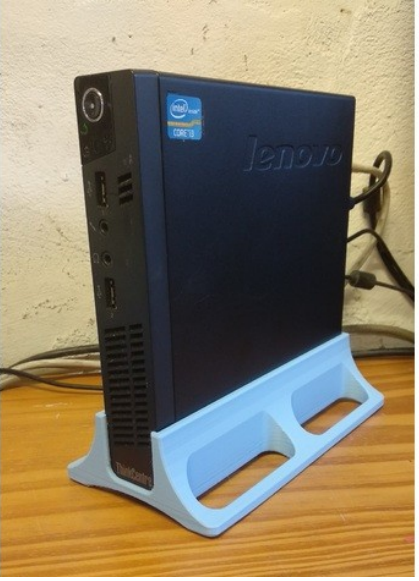

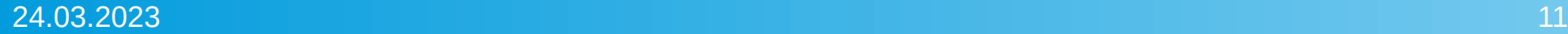

- <https://www.thingiverse.com/thing:4147318>
- Halter für Bosch Werkzeug-LBoxx auf Rollbrett

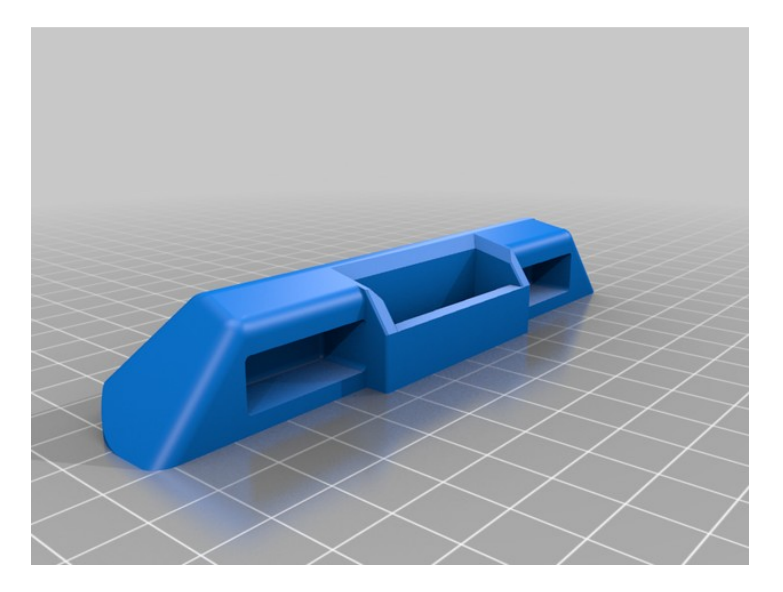

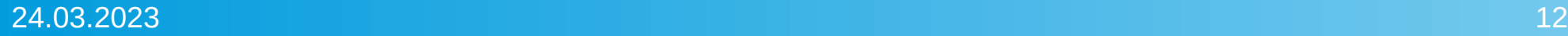

## 3D-Druck - Modelle

- Modelle für Druck finden
- Download aus dem Internet bei www.thingivers.com
- Download bei Druckerhersteller wie Prusa aus Prag www.printables.com
- Eigenkonstruktion mit CAD-Programm sehr aufwendig
- 3D-Scan von Teilen/Modellen möglich

# 3D-Druck

- Druckmodell vorbereiten für Druck
- mit einem Slicer Programm wird das Modell in Scheiben geschnitten für Schichtaufbau, legt Wandstärken, Struktur fest
- Slicer Programm Cura kostenloser Download aus dem Internet vom Druckerhersteller Ultimaker, gibts für Windows und Linux
- legt die Temperaturen der Druckdüse und vom Druckbett fest
- generiert einen gcode mit der Drucker später gesteuert wird
- berechnet die Materialmenge in Ifm und gr sowie die Druckdauer

#### 3D-Druck - Slicer

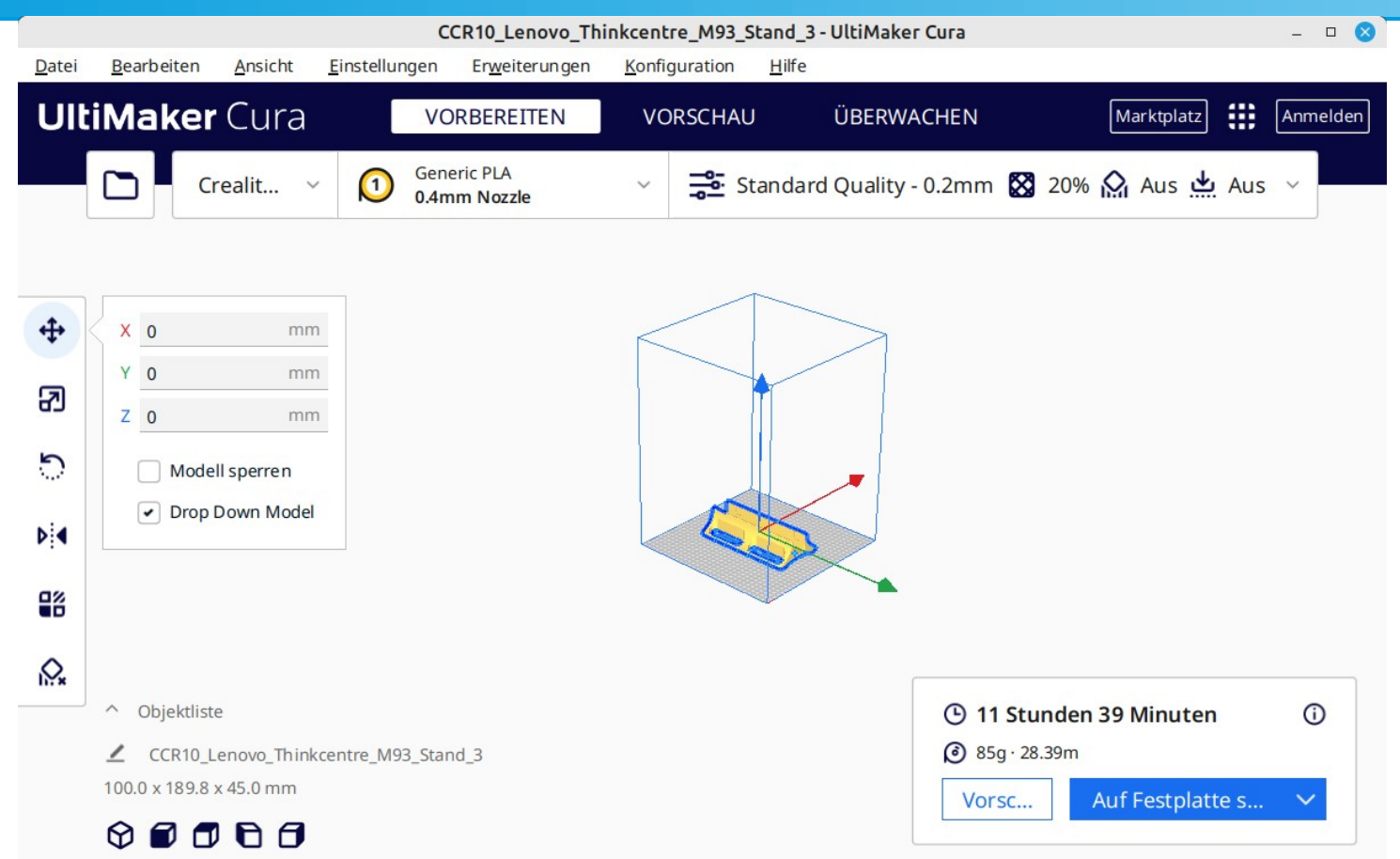

# 3D-Druck

- Drucker einschalten am Steuergerät
- SD-Card mit Druckmodell am Steuergerät einstecken
- Die Modelldatei am Display auswählen
- der Drucker heizt die Druckdüse und das Druckbett auf
- sobald die Temperaturen erreicht sind
- bewegt sich der Druckkopf in die Startposition
- startet dann den schichtweisen Druck des Modells
- Ende des Druckvorgangs bewegt sich der Kopf in EndPosition

#### 3D-Druck

- Heizung wird abgeschaltet
- Modell kann jetzt vom Druckbett abgenommen werden

• Fertiges Modell kann noch nachbearbeitet werden

• Haben Sie noch Fragen?

• Vielen Dank für Ihr Interesse